## **Die Systemvariablen im Überblick**

In Captivate stehen Ihnen die folgenden Systemvariablen zur Verfügung:

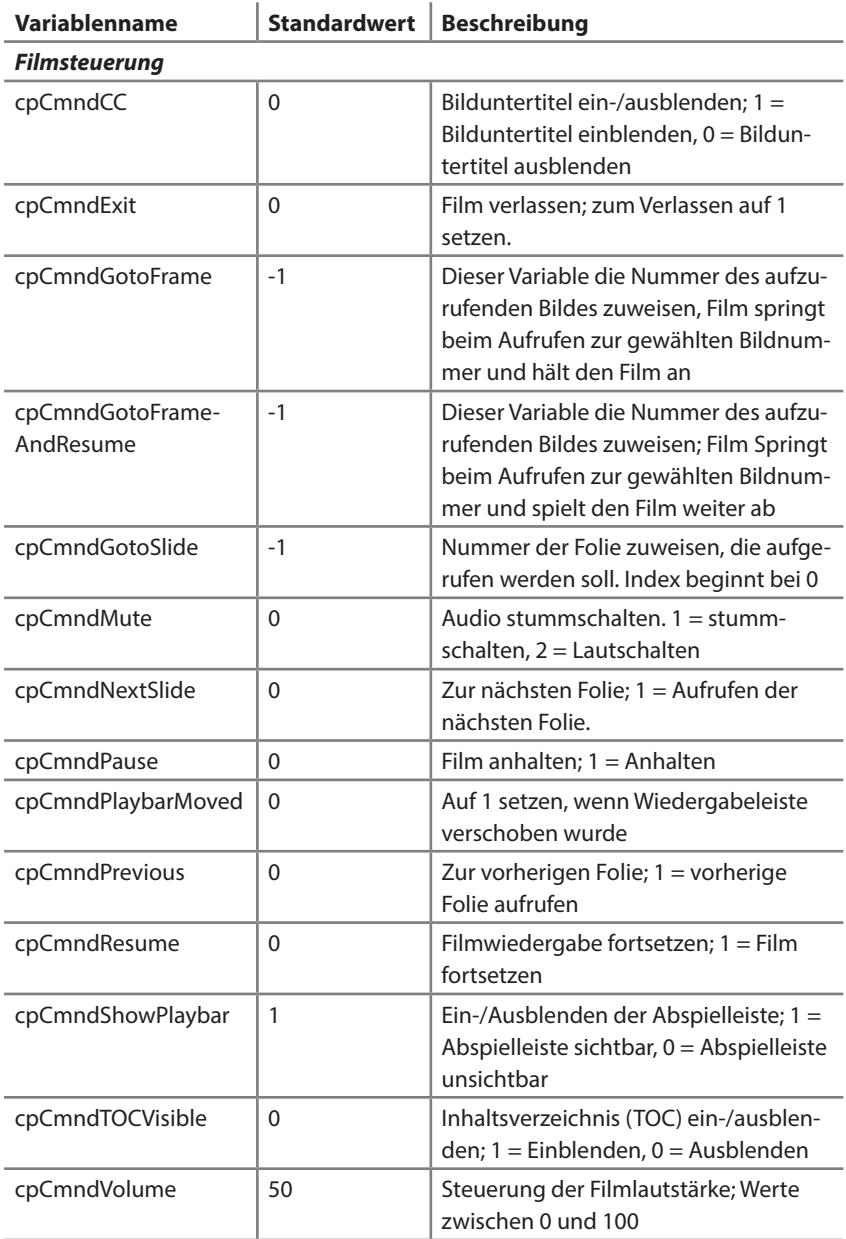

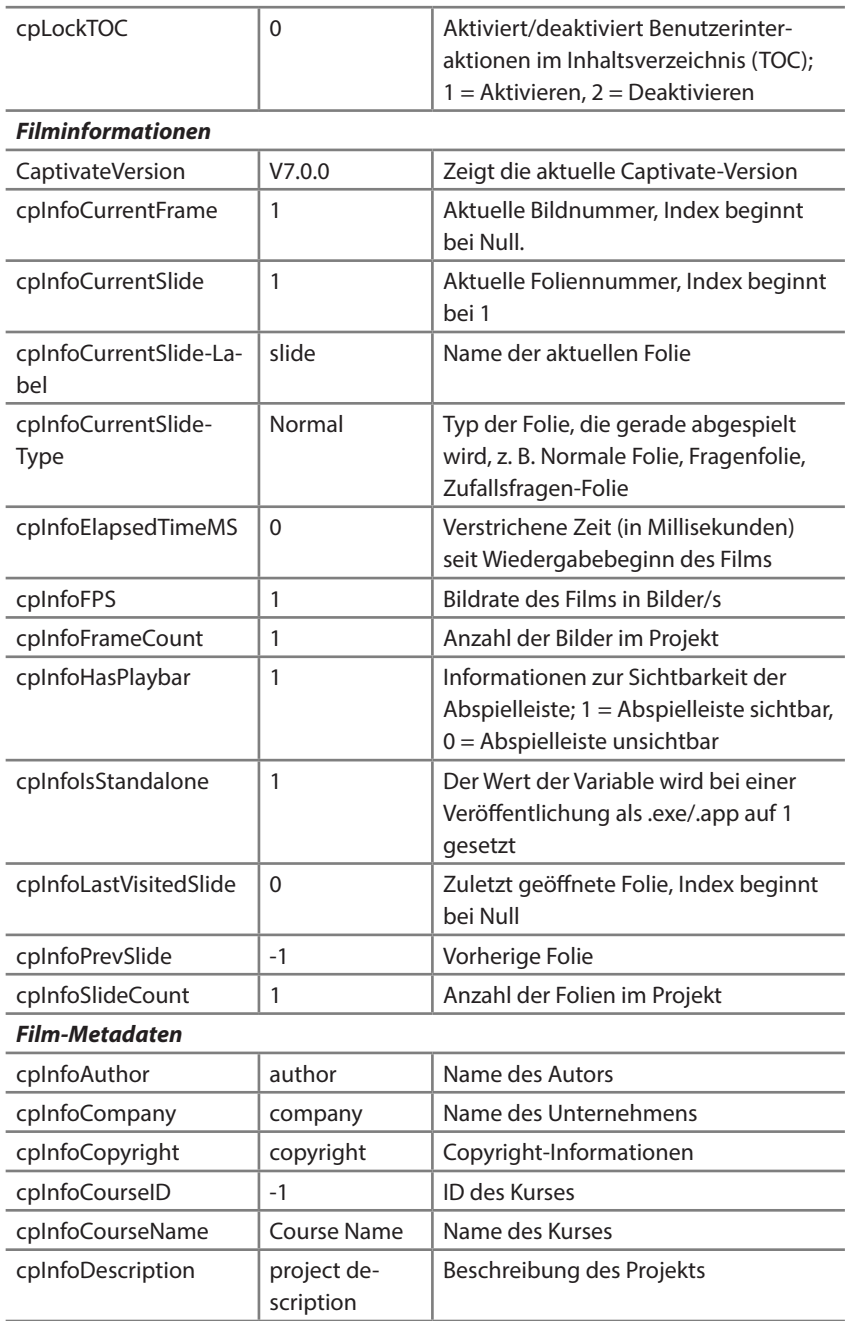

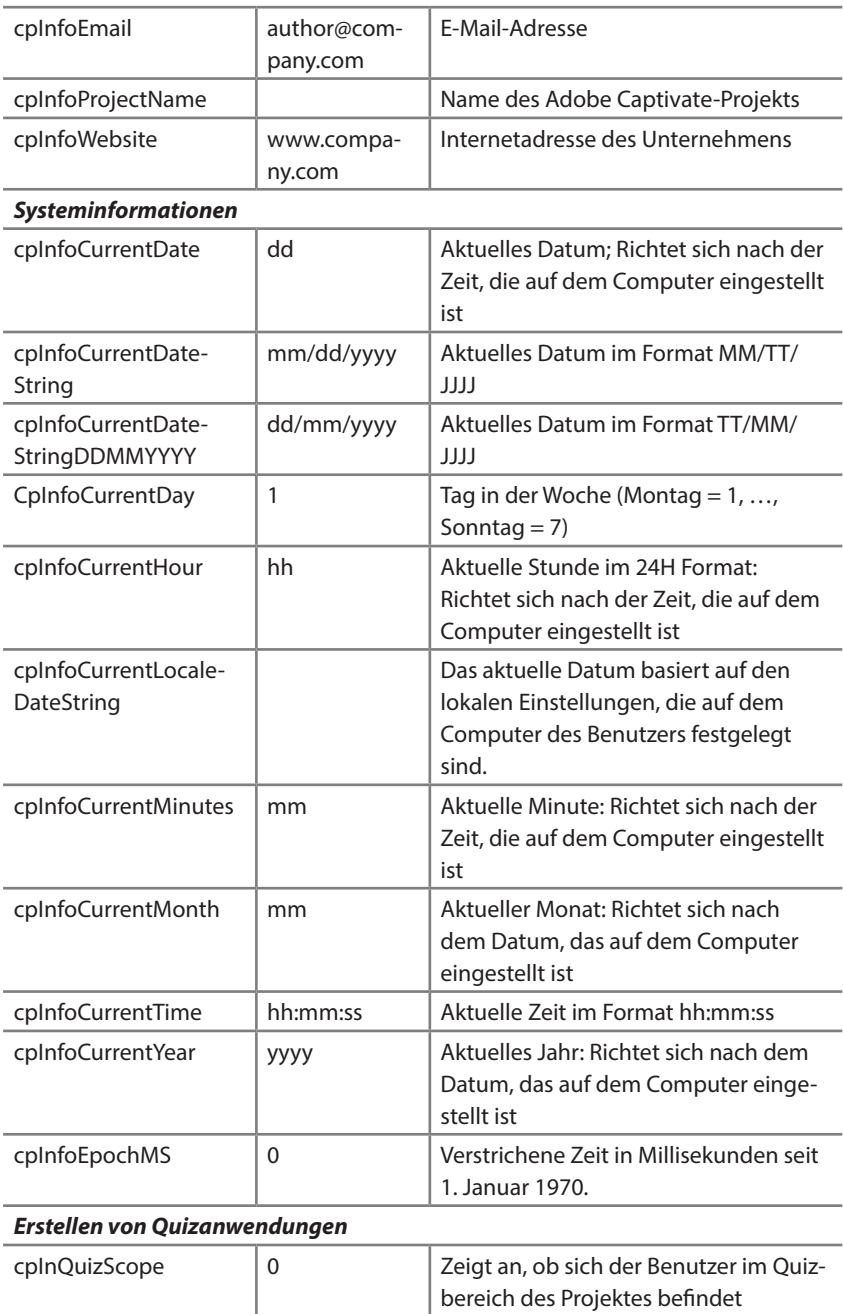

cpInfoPercentage  $\begin{vmatrix} 0 & \cdot & \cdot \\ \cdot & \cdot & \cdot \\ \cdot & \cdot & \cdot \end{vmatrix}$  Bewertung in Prozent

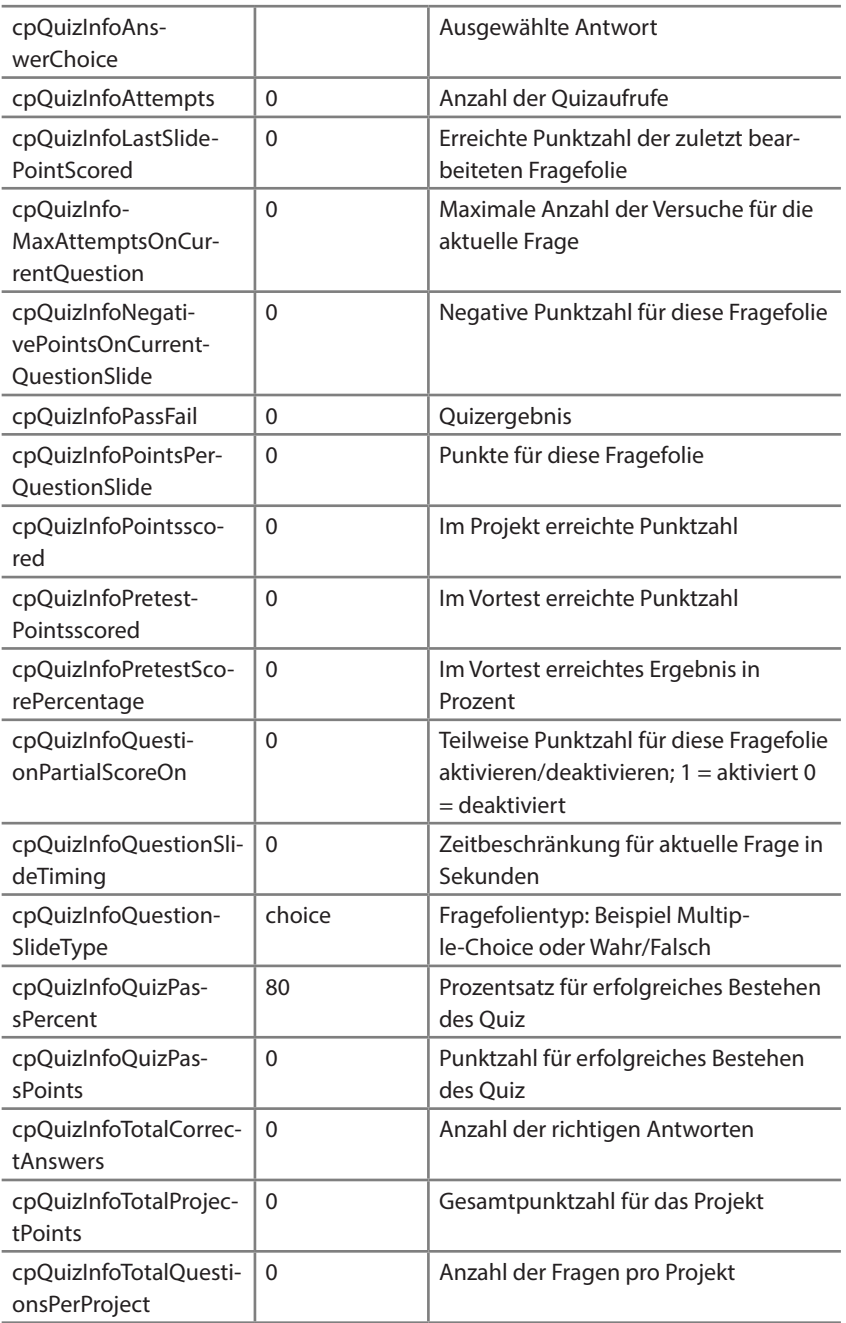

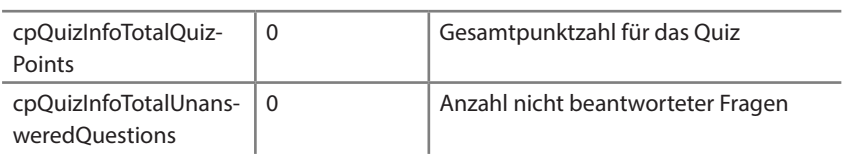

**Alle Systemvariablen**